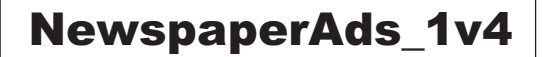

## Settings voor aanmaak composite PS vanuit InDesign 4 - 5 - 6 (CS2 - CS3 - CS4) + aanmaak PDF via Acrobat Distiller 7 - 8 - 9

**Settings voor aanmaak composite PS vanuit InDesign 4 - 5 - 6 (CS2 - CS3 - CS4)** 

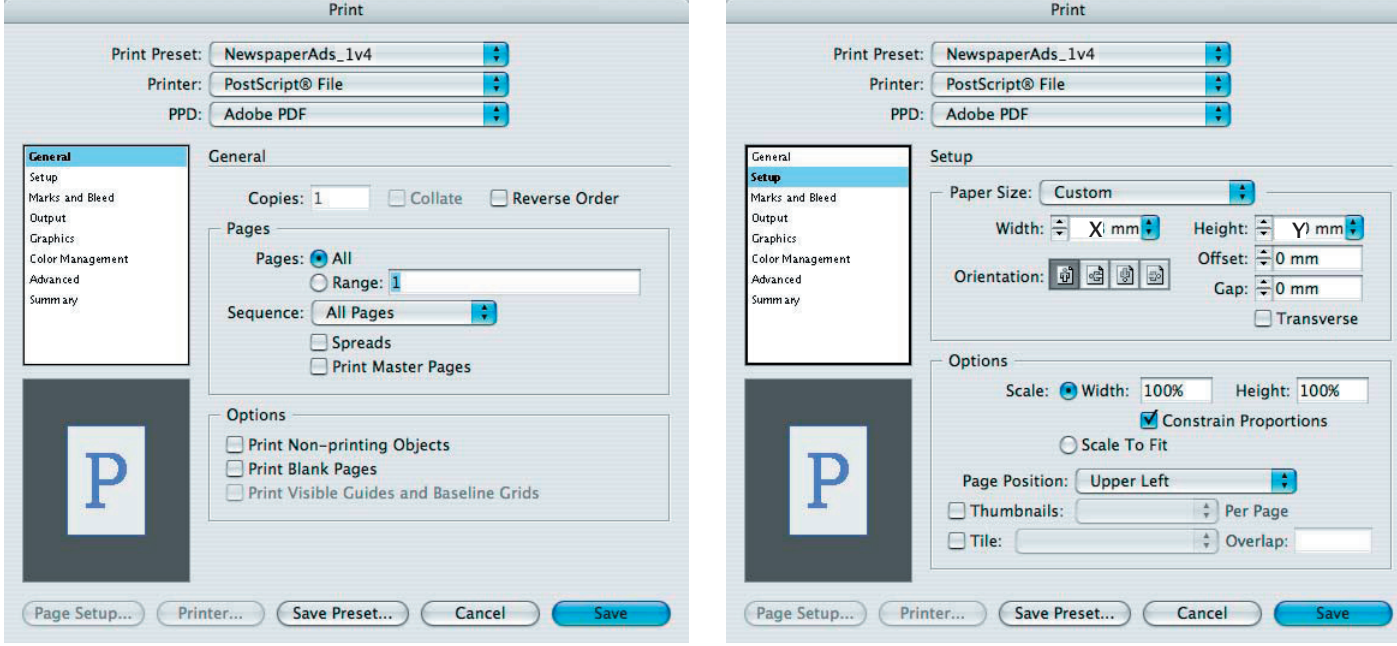

 $X =$  breedte document

 $Y =$  hoogte document

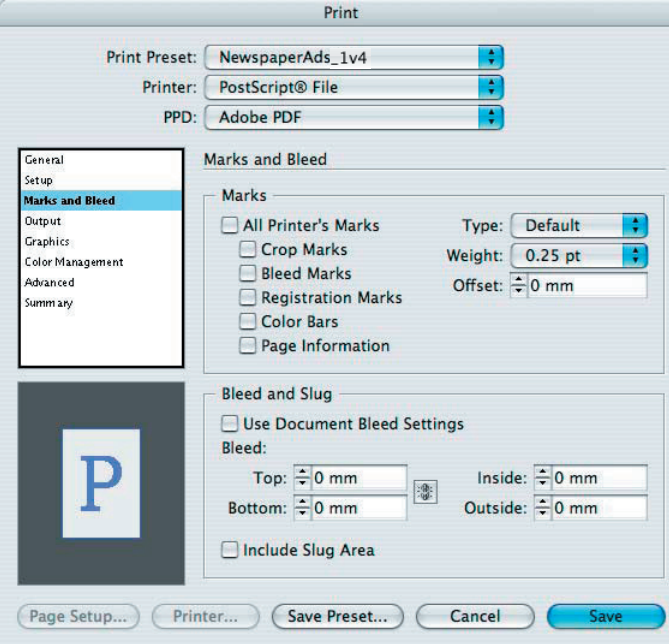

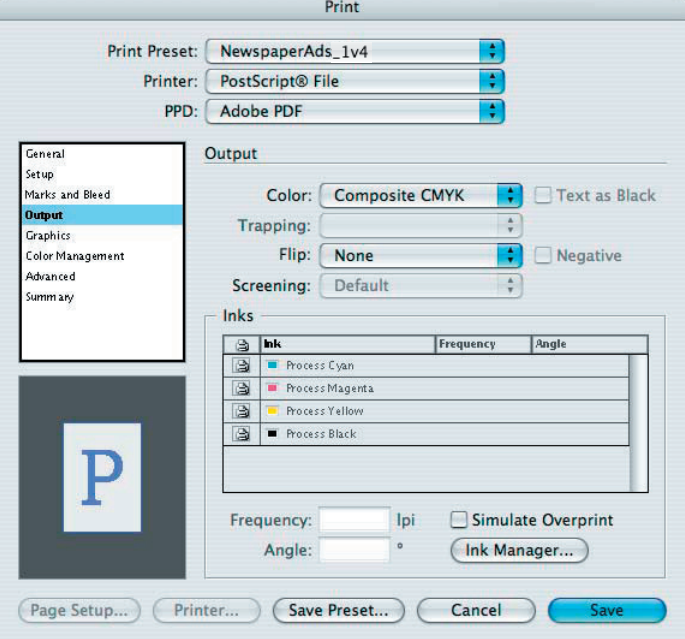

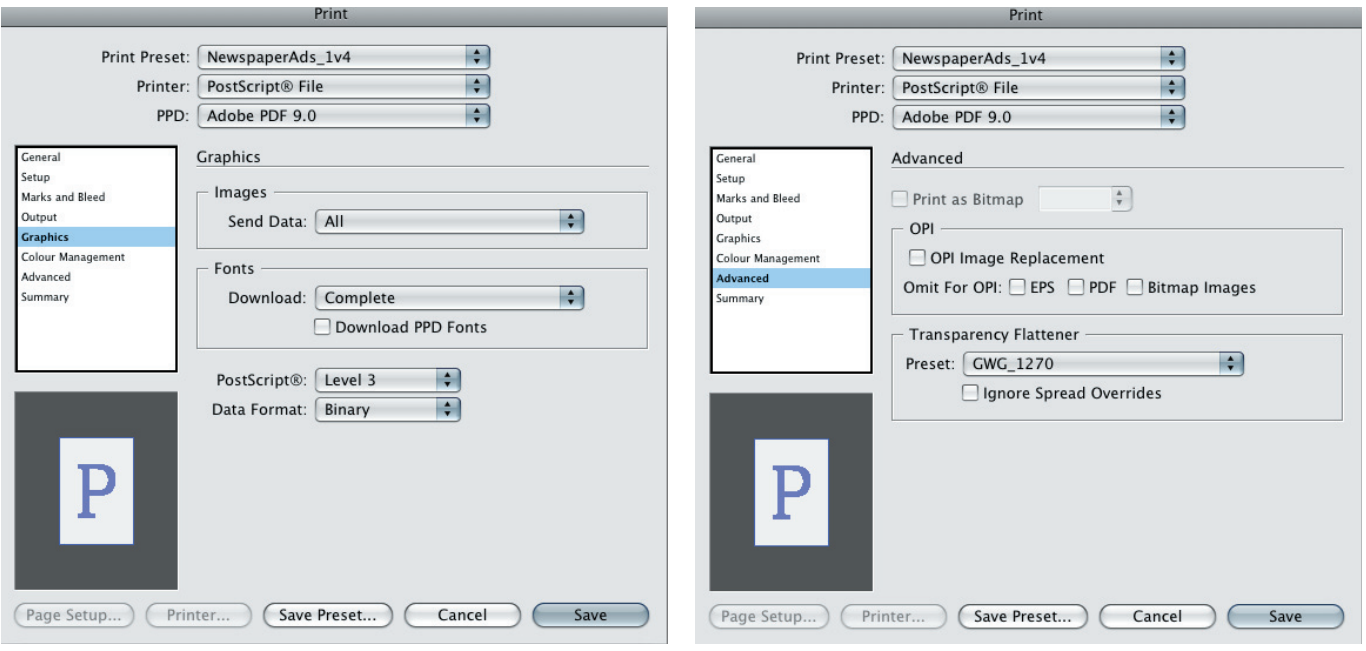

InDesign 4-5-6 (CS2 - CS3 - CS4)

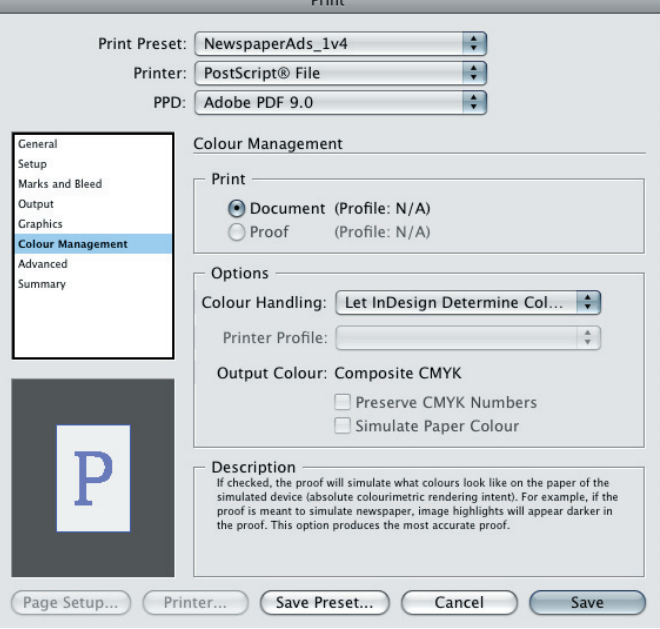

## OPMERKING: ColorManagement moet inactief staan !

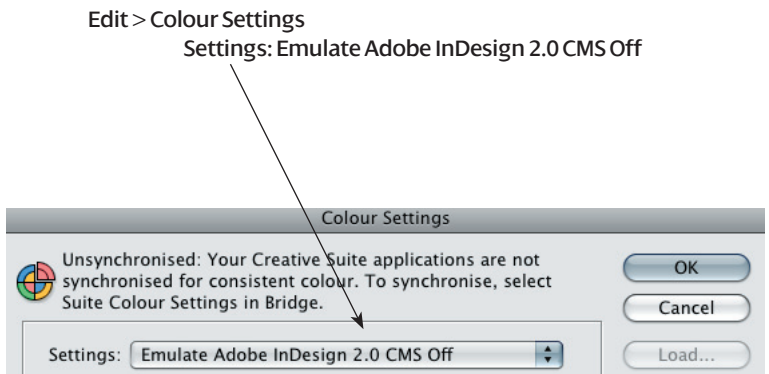

 $\epsilon$ 

## **Settings for Acrobat Distiller 7 - 8 - 9**

## **NewspaperAds\_1v4**

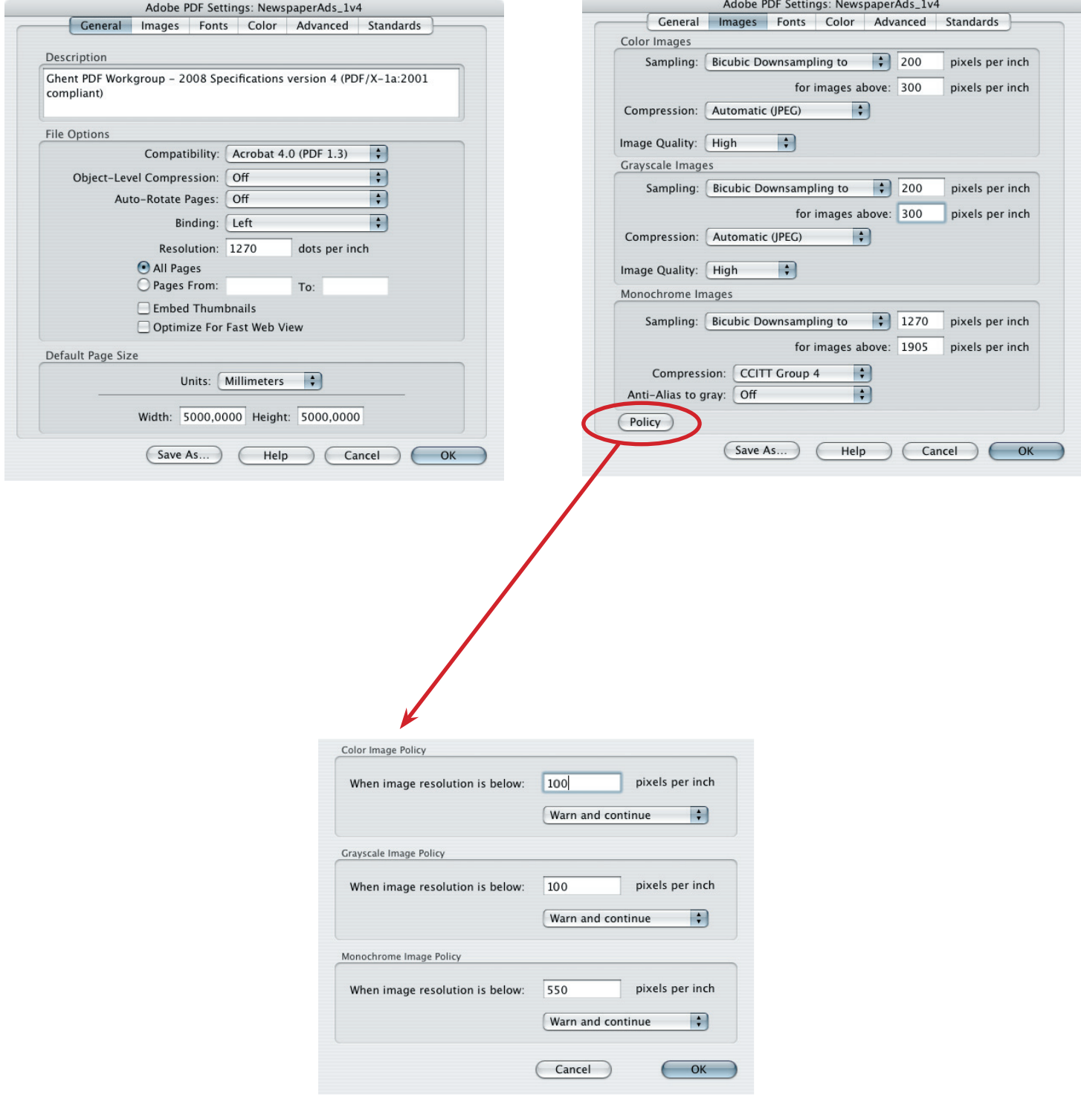

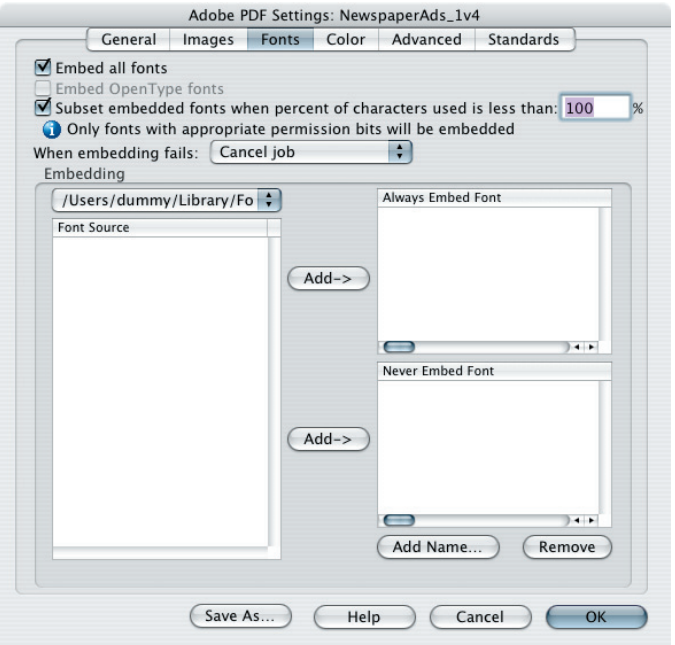

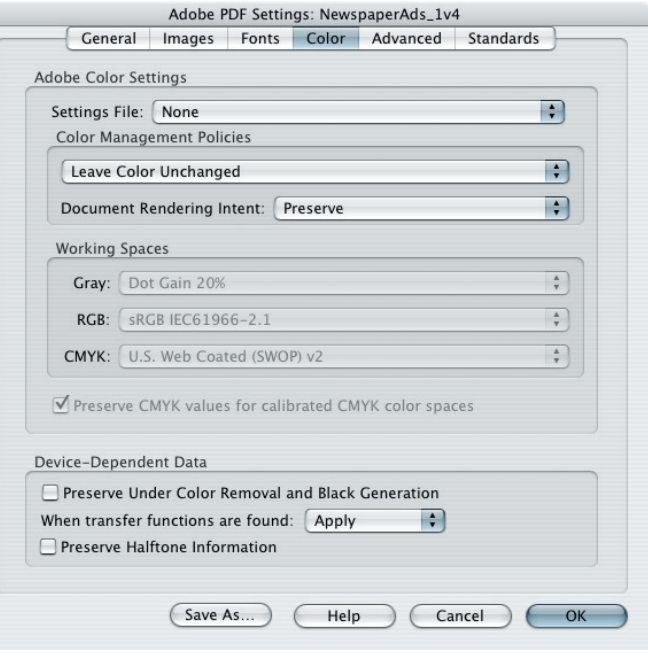

Ē.

Ĺ

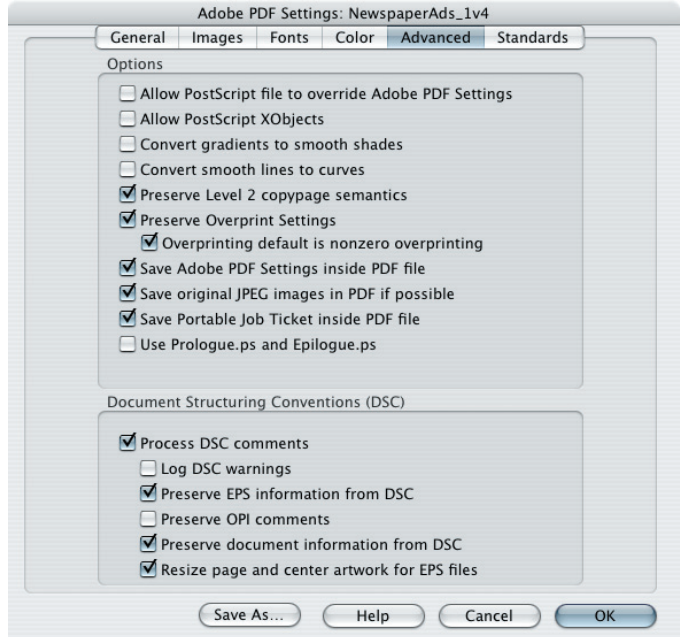

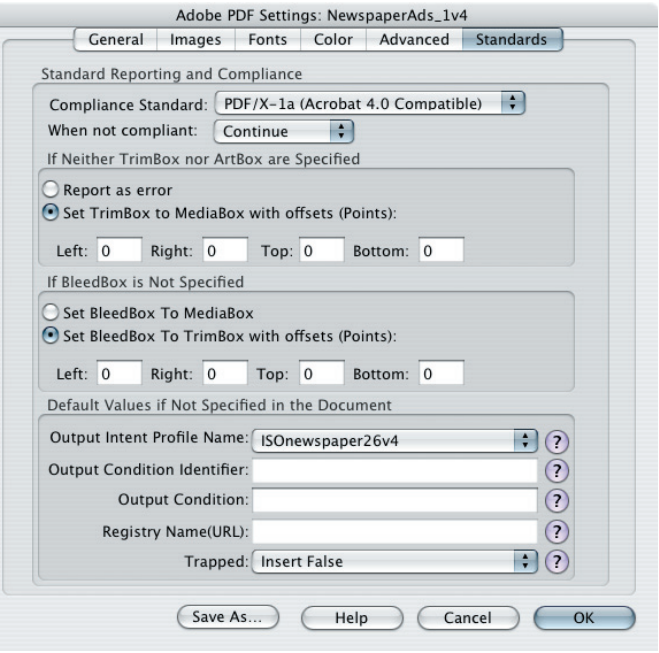